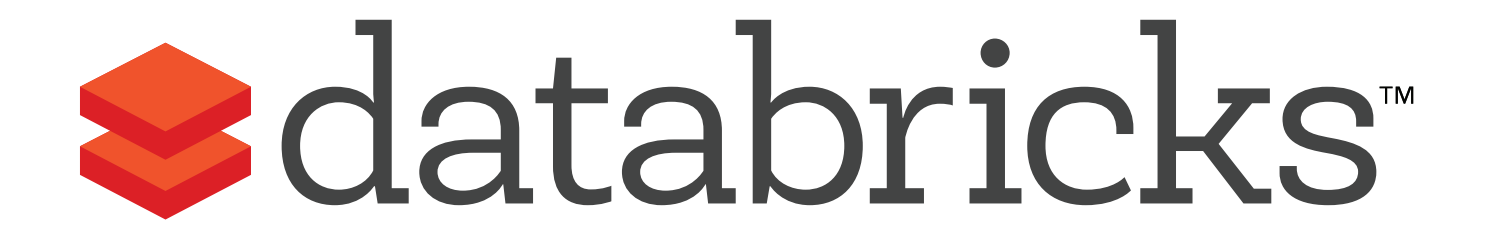

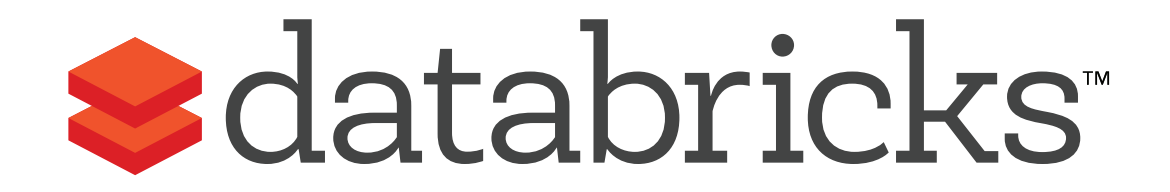

### Unified Big Data Processing with Apache Spark

Matei Zaharia @matei\_zaharia

## What is Apache Spark?

Fast & general engine for big data processing

Generalizes MapReduce model to support more types of processing

Most active open source project in big data

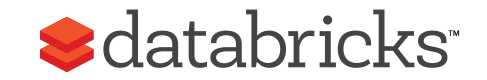

### About Databricks

Founded by the creators of Spark in 2013

Continues to drive open source Spark development, and offers a cloud service (Databricks Cloud)

Partners to support Spark with Cloudera, MapR, Hortonworks, Datastax

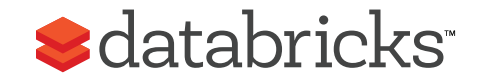

## Spark Community

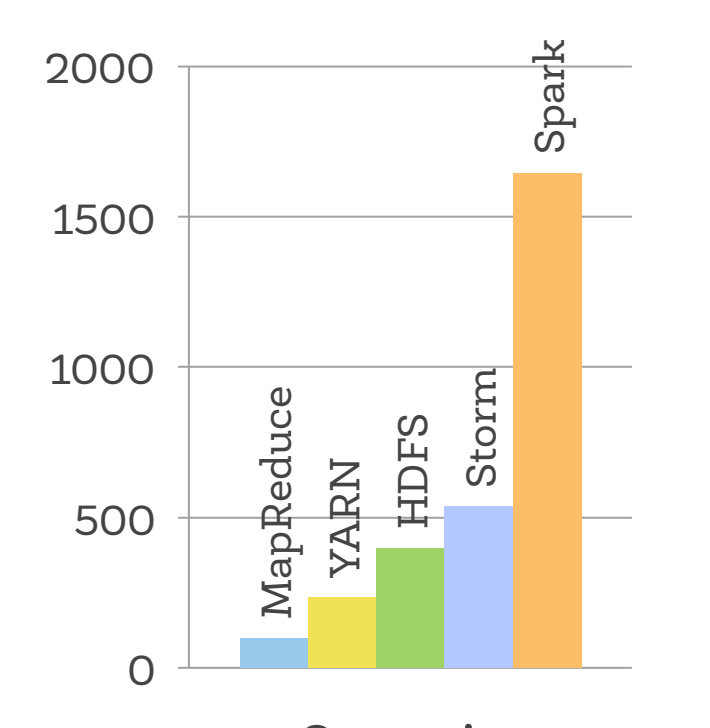

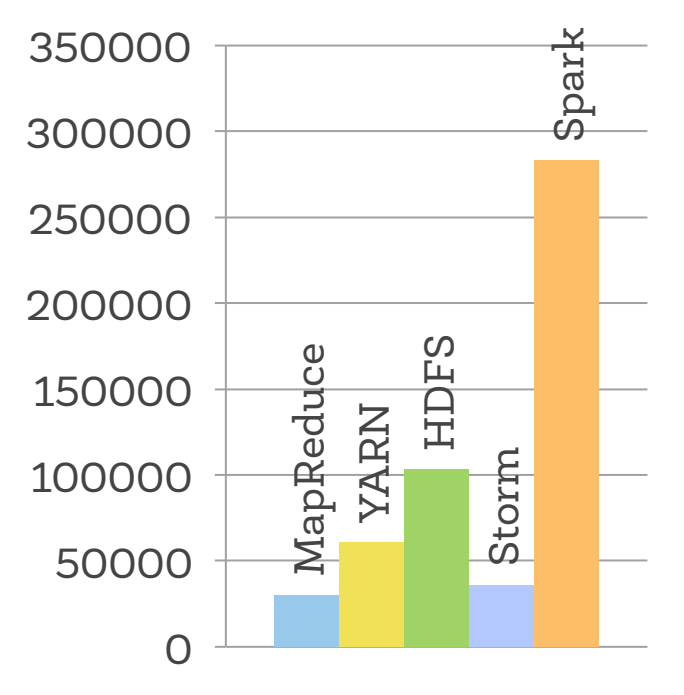

Commits Lines of Code Changed

Activity in past 6 months

### Community Growth

#### Contributors per Month to Spark

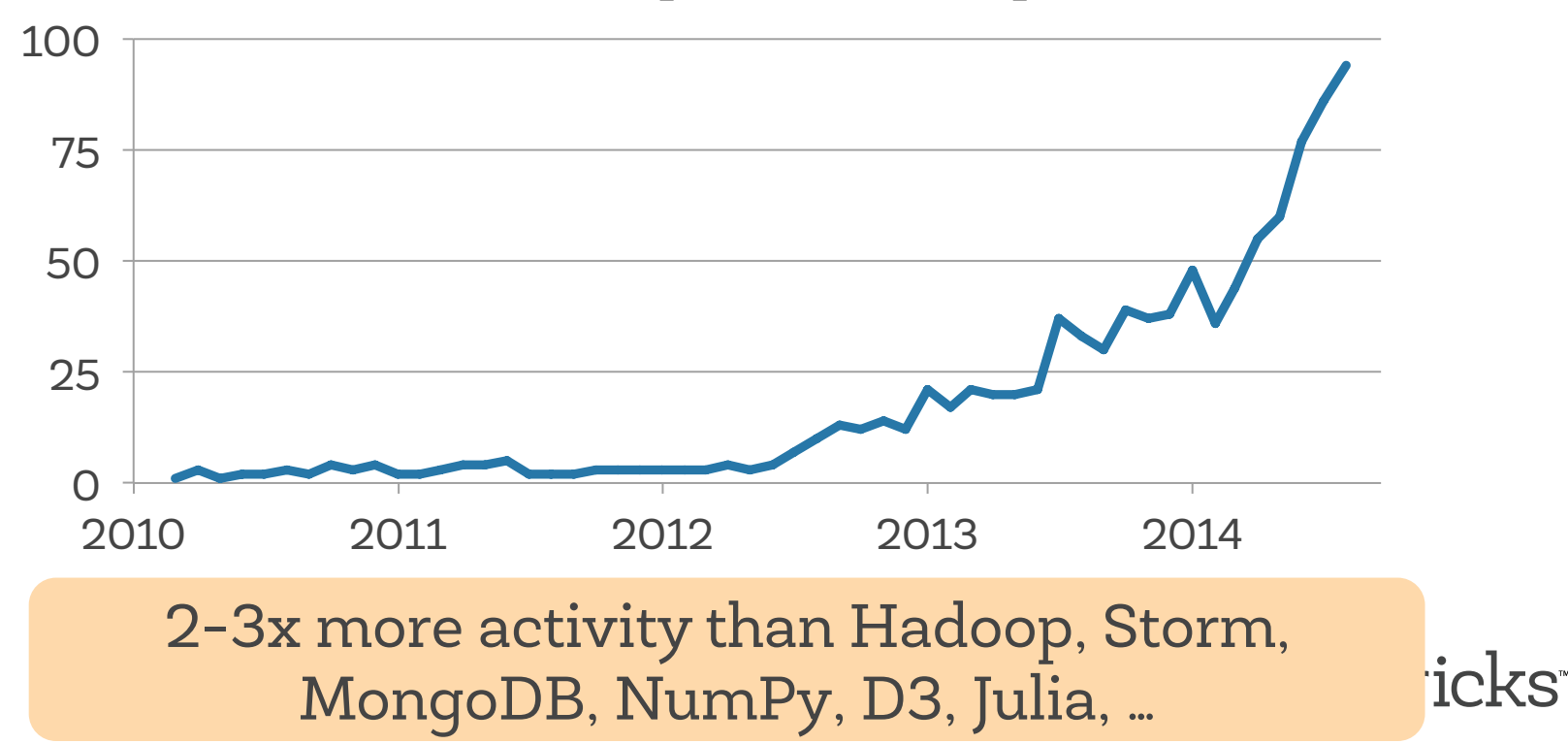

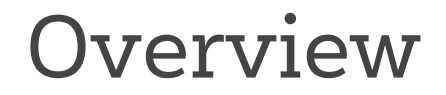

Why a unified engine?

Spark execution model

Why was Spark so general?

What's next

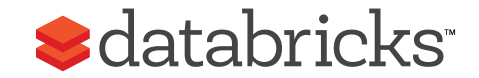

## History: Cluster Programming Models

2004

#### **MapReduce: Simplified Data Processing on Large Clusters**

Jeffrey Dean and Sanjay Ghemawat

jeff@google.com, sanjay@google.com

Google, Inc.

#### **Abstract**

MapReduce is a programming model and an associated implementation for processing and generating large data sets. Users specify a map function that processes a key/value pair to generate a set of intermediate key/value pairs, and a *reduce* function that merges all intermediate values associated with the same intermediate key. Many

given day, etc. Most such computations are conceptually straightforward. However, the input data is usually large and the computations have to be distributed across hundreds or thousands of machines in order to finish in a reasonable amount of time. The issues of how to parallelize the computation, distribute the data, and handle failures conspire to obscure the original simple computation with large amounts of complex code to deal with

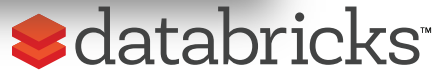

## MapReduce

### A *general* engine for batch processing

We wrote the first version of the MapReduce library in February of 2003, and made significant enhancements to it in August of 2003, including the locality optimization, dynamic load balancing of task execution across worker machines, etc. Since that time, we have been pleasantly surprised at how broadly applicable the MapReduce library has been for the kinds of problems we work on. It has been used across a wide range of domains within Google, including:

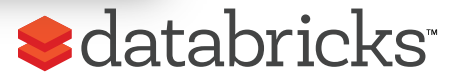

## Beyond MapReduce

MapReduce was great for batch processing, but users quickly needed to do more:

- > More complex, multi-pass algorithms
- > More interactive ad-hoc queries
- > More real-time stream processing

Result: many specialized systems for these workloads

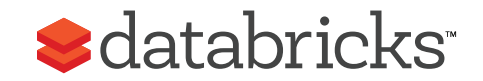

### Big Data Systems Today

MapReduce

General batch processing

Pregel Giraph Presto Storm S4 ... Dremel Drill Impala

Specialized systems for new workloads

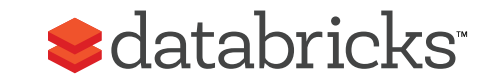

## Problems with Specialized Systems

More systems to manage, tune, deploy

Can't combine processing types in one application > Even though many pipelines need to do this!  $>$  E.g. load data with SQL, then run machine learning

In many pipelines, data exchange between engines is the dominant cost!

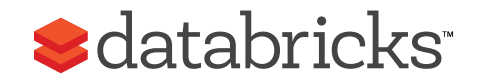

### Big Data Systems Today

MapReduce

General batch processing

Pregel Giraph Presto Storm Dremel Drill Impala  $S4$  ...

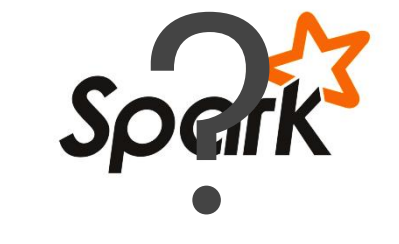

Specialized systems for new workloads

Unified engine

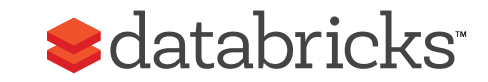

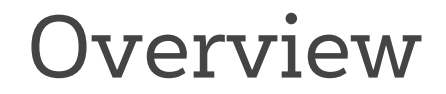

Why a unified engine?

Spark execution model

Why was Spark so general?

What's next

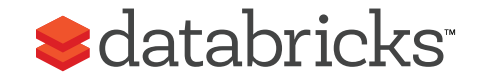

# Background

Recall 3 workloads were issues for MapReduce:

- $>$  More complex, multi-pass algorithms
- > More interactive ad-hoc queries
- > More real-time stream processing

While these look different, all 3 need one thing that MapReduce lacks: efficient data sharing

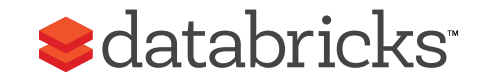

# Data Sharing in MapReduce

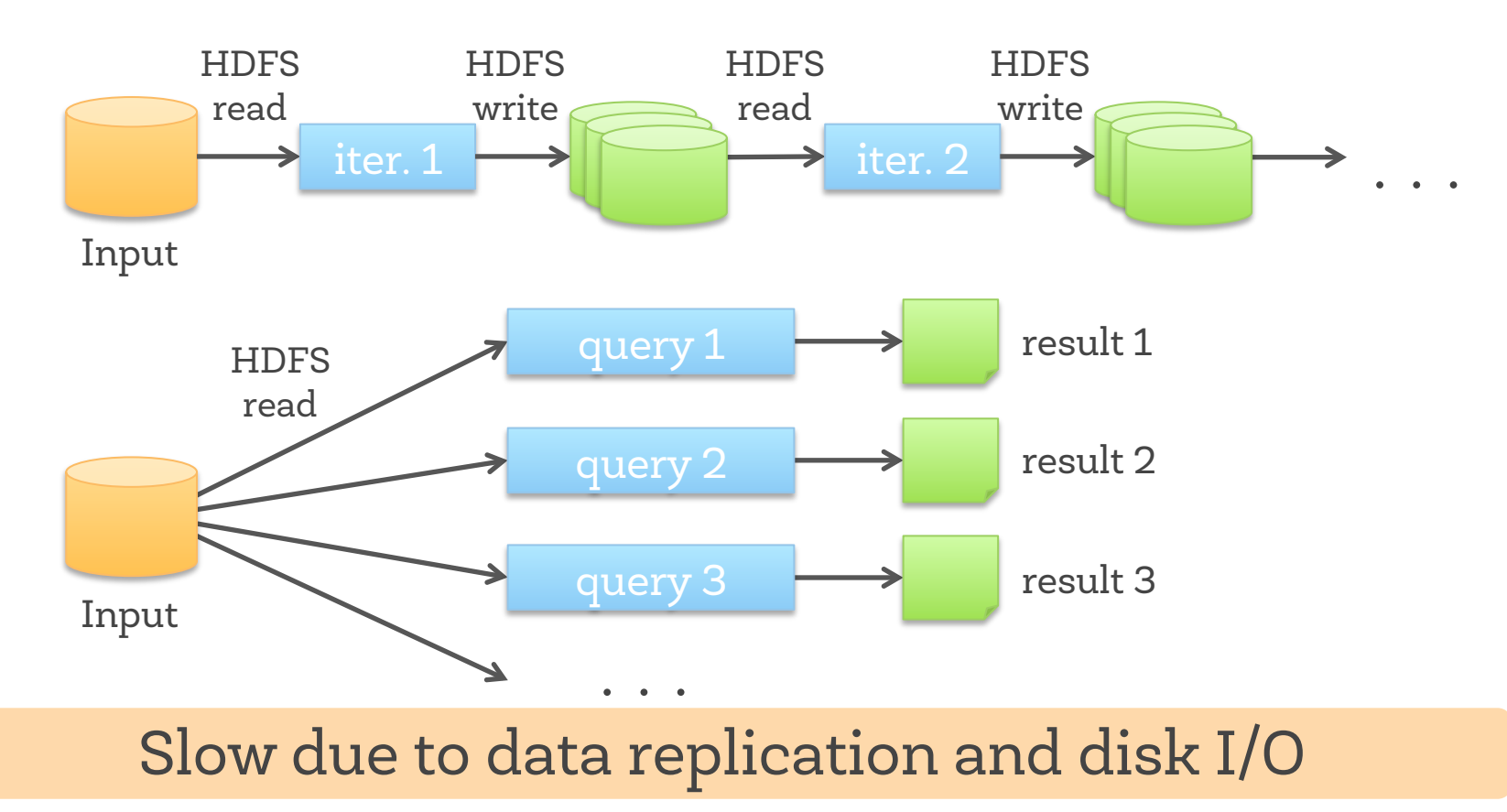

## What We'd Like

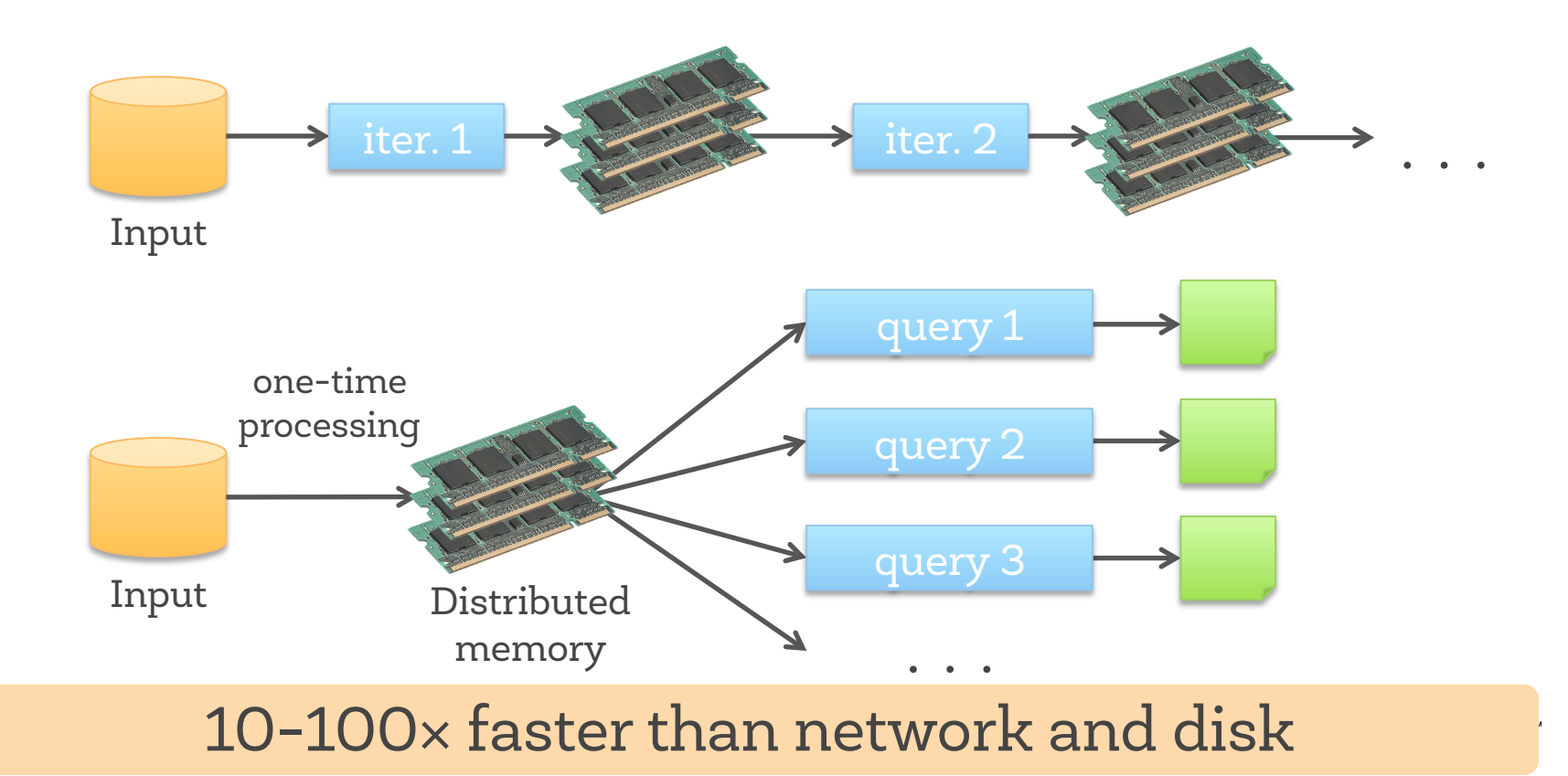

# Spark Model

Resilient Distributed Datasets (RDDs)

- > Collections of objects that can be stored in memory or disk across a cluster
- $>$  Built via parallel transformations (map, filter, ...)
- $>$  Fault-tolerant *without* replication

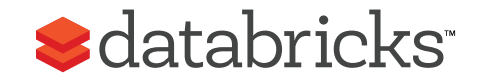

# Example: Log Mining

Load error messages from a log into memory, then interactively search for various patterns

lines = spark.textFile("hdfs://...") errors = lines.filter(lambda s: s.startswith("ERROR")) messages = errors.map(lambda s: s.split('\t')[2]) messages.cache()

messages.filter(lambda s: "foo" in s).count() messages.filter(lambda s: "bar" in s).count()

. . .

Full-text search of Wikipedia in <1 sec (vs 20 sec for on-disk data)

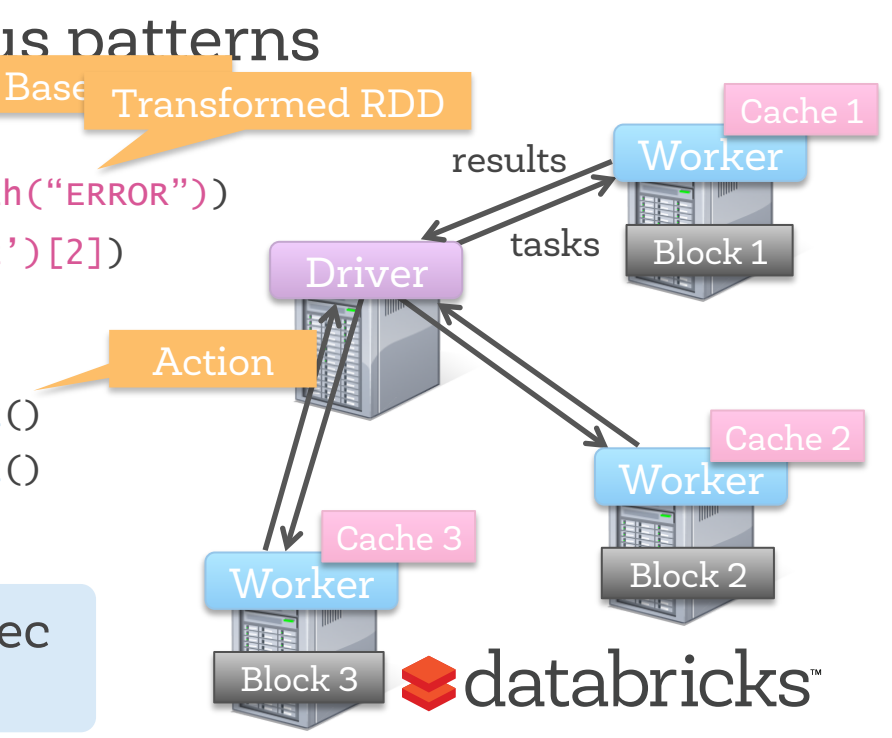

## Fault Tolerance

### RDDs track lineage info to rebuild lost data

file.map(lambda rec: (rec.type, 1)) .reduceByKey(lambda x, y: x + y) .filter(lambda (type, count): count  $> 10$ )

Input file

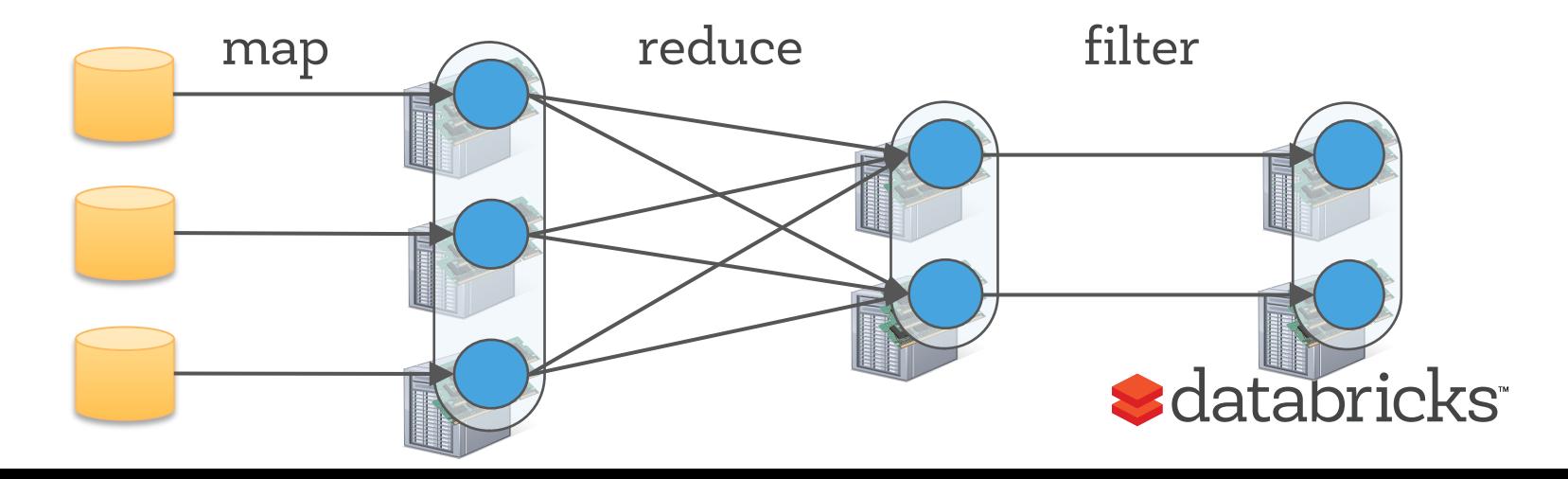

## Fault Tolerance

### RDDs track lineage info to rebuild lost data

file.map(lambda rec: (rec.type, 1)) .reduceByKey(lambda x, y: x + y) .filter(lambda (type, count): count  $> 10$ )

Input file

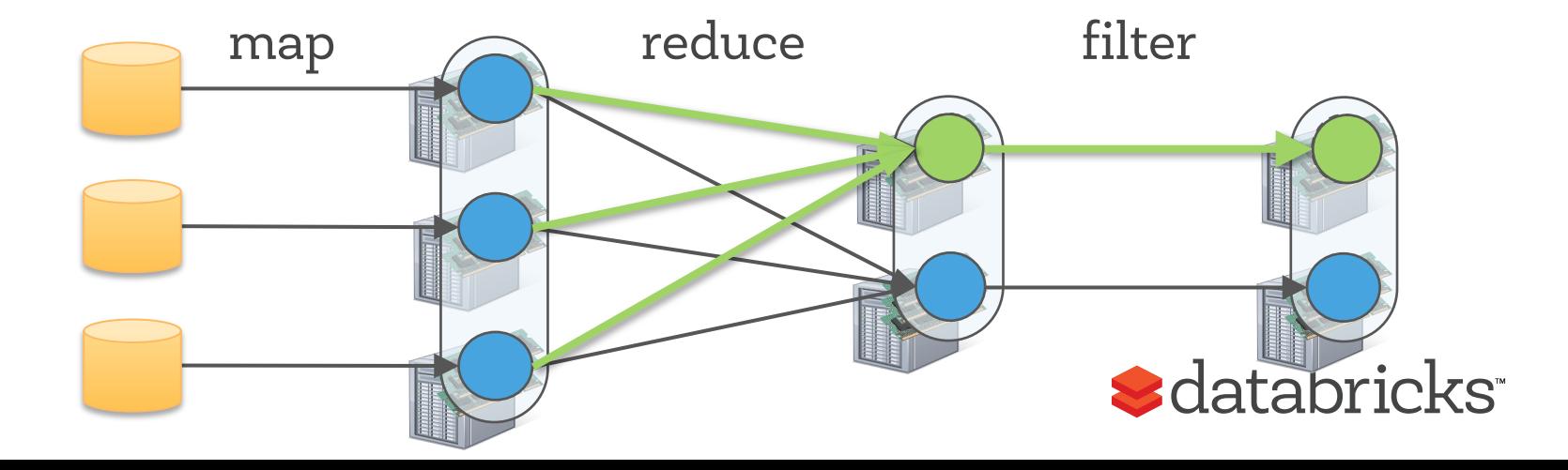

# Example: Logistic Regression

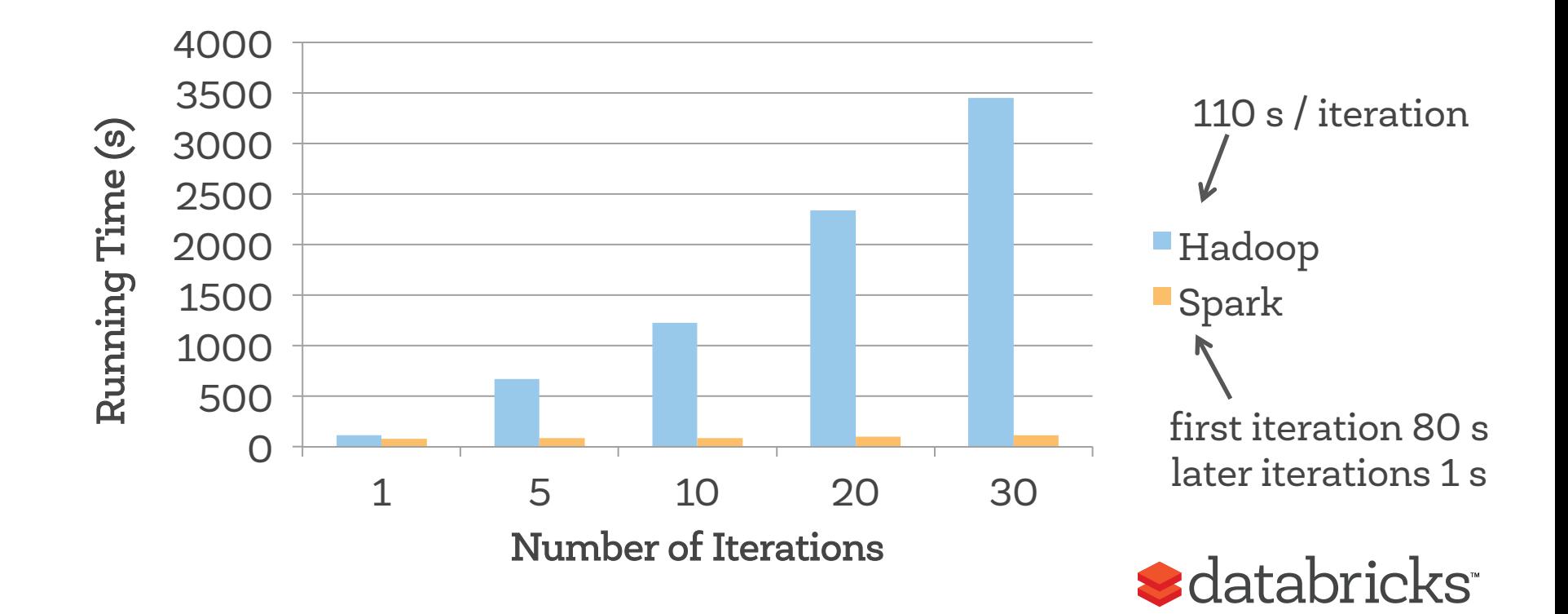

# Spark in Scala and Java

 $//$  Scala:

```
val lines = sc.testFile(...)lines.filter(s => s.contains("ERROR")).count()
```
// Java:

```
JavaRDD<String> lines = sc.textFile(...); 
lines.filter(s -> s.contains("ERROR")).count();
```
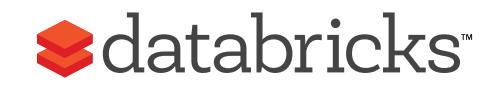

## How General Is It?

# Libraries Built on Spark

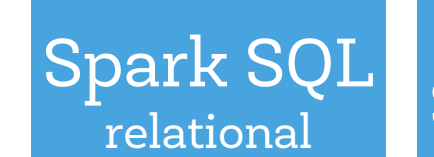

### Spark Streaming real-time

#### MLlib machine learning

### GraphX graph

Spark Core

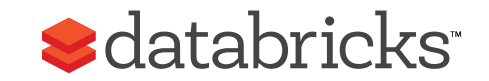

Spark SQL

Represents tables as RDDs Tables = Schema + Data

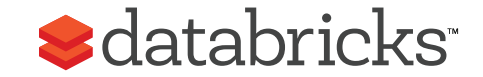

# Spark SQL

### Represents tables as RDDs Tables = Schema + Data = SchemaRDD

From Hive:

 $c = HiveContext(sc)$ rows = c.sql("select text, year from hivetable") rows.filter(lambda r: r.year > 2013).collect()

#### From JSON:

c.jsonFile("tweets.json").registerTempTable("tweets") c.sql("select text, user.name from tweets")

#### tweets.json

```
{"text": "hi", 
 "user": \{ "name": "matei", 
   "id": 123 
}}
```
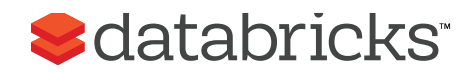

# Spark Streaming

#### **Time** Input

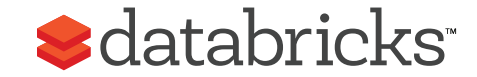

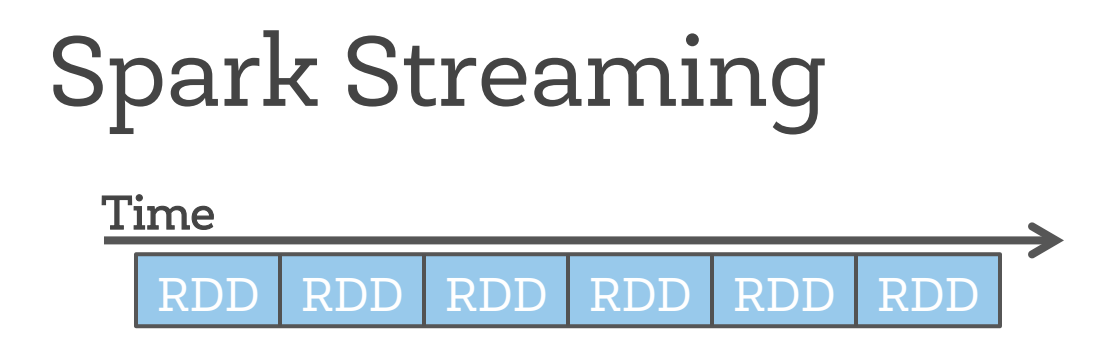

Represents streams as a series of RDDs over time

val spammers = sc.sequenceFile("hdfs://spammers.seq")

```
sc.twitterStream(...) 
  .filter(t => t.text.contains("QCon"))
  .transform(tweets => tweets.map(t => (t.\text{user}, t)).join(spammers))
   .print()
```
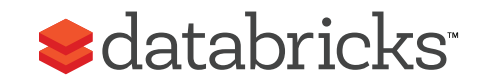

# MLlib

Vectors, Matrices

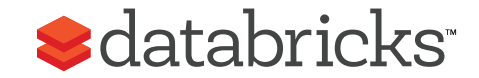

# MLlib

### Vectors, Matrices = RDD[Vector] Iterative computation

points = sc.textFile("data.txt").map(parsePoint) model = KMeans.train(points, 10)

```
model.predict(newPoint)
```
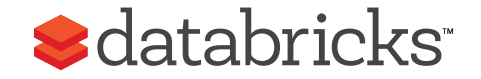

GraphX

### Represents graphs as RDDs of edges and vertices

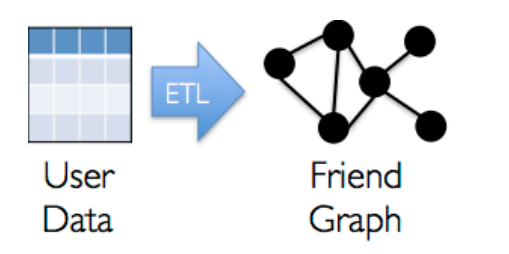

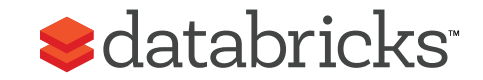

GraphX

### Represents graphs as RDDs of edges and vertices

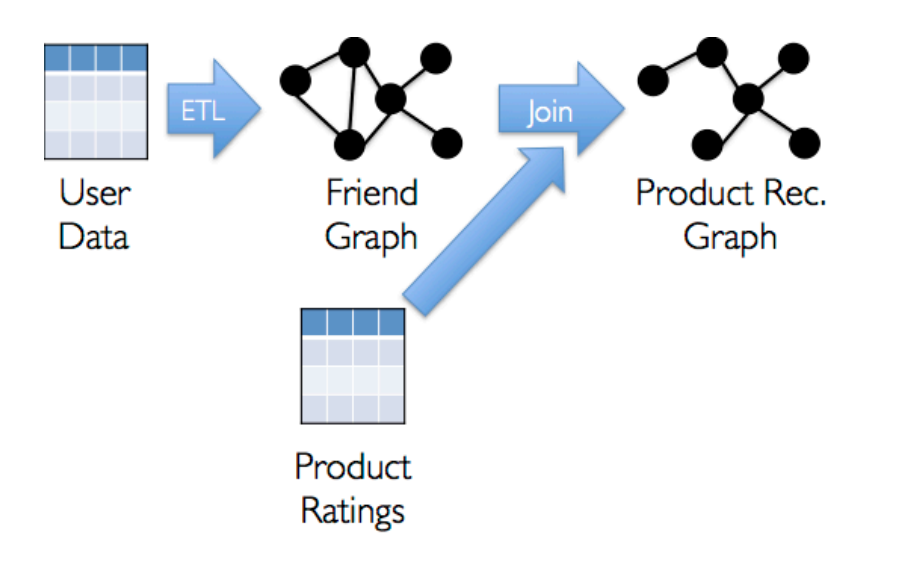

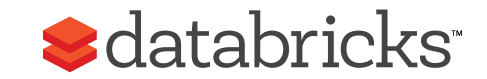

GraphX

### Represents graphs as RDDs of edges and vertices

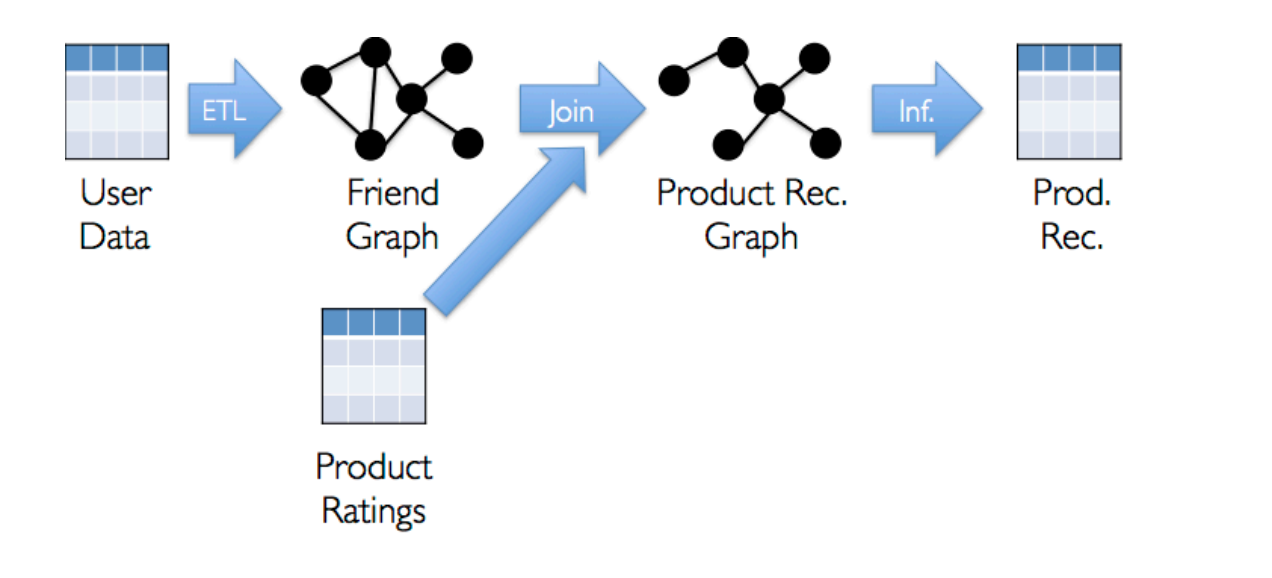

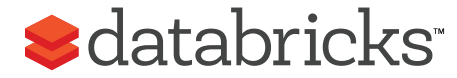

# Combining Processing Types

```
// Load data using SQL 
val points = ctx.sql( 
   "select latitude, longitude from historic_tweets")
```

```
// Train a machine learning model 
val model = KMeans.train(points, 10)
```

```
// Apply it to a stream 
sc.twitterStream(...) 
  .map(t => (model.closestCenter(t.location), 1))
  .reduceByWindow("5s", - + -)
```
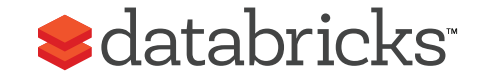

# Composing Workloads

### Separate systems:

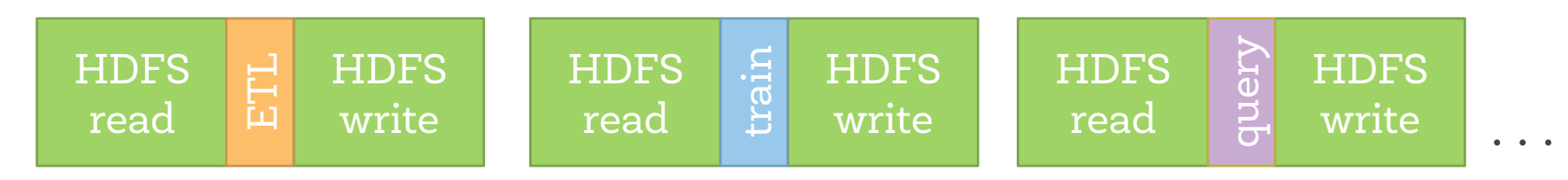

### Spark:

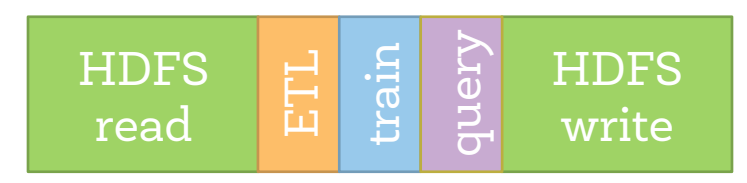

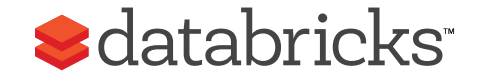

### Performance vs Specialized Systems

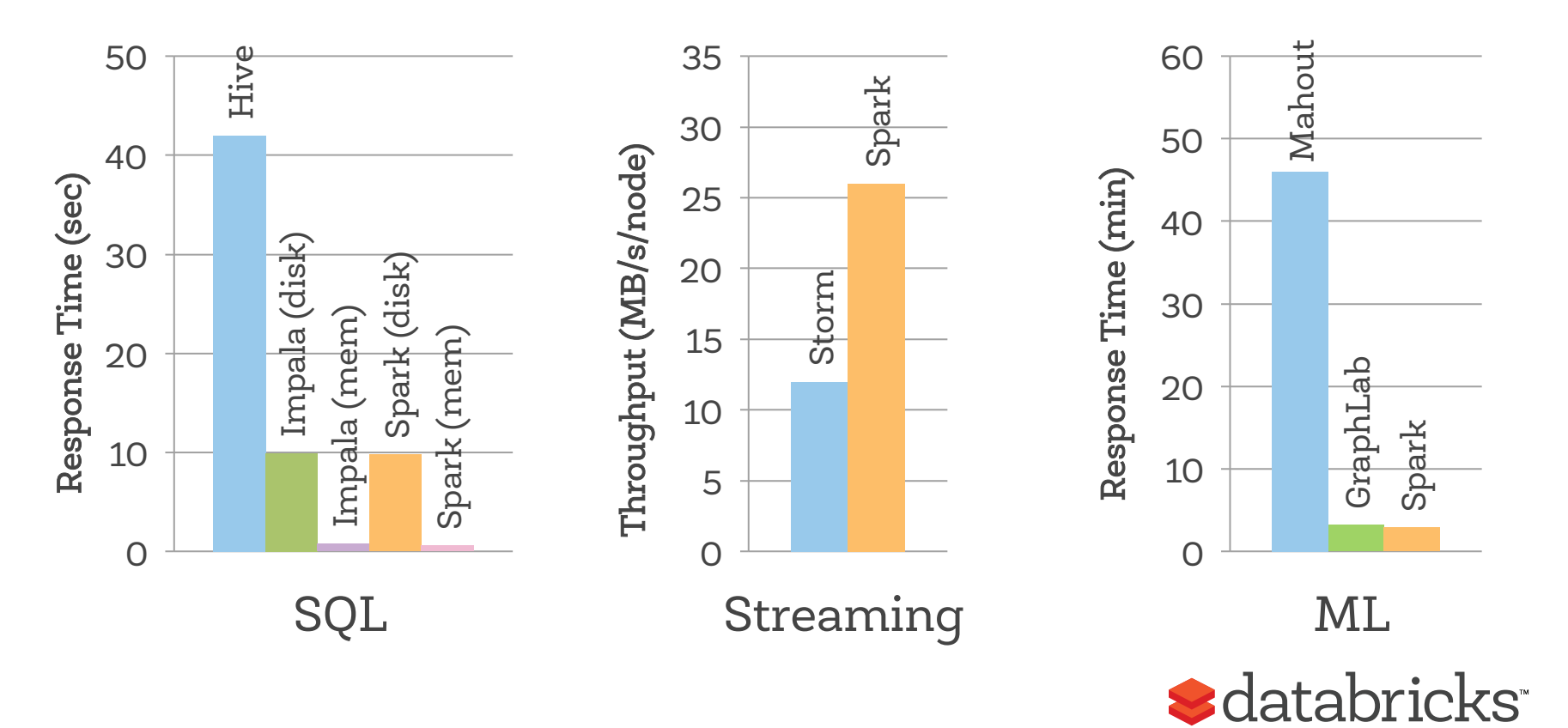

## On-Disk Performance: Petabyte Sort

Spark beat last year's Sort Benchmark winner, Hadoop, by 3× using 10× fewer machines

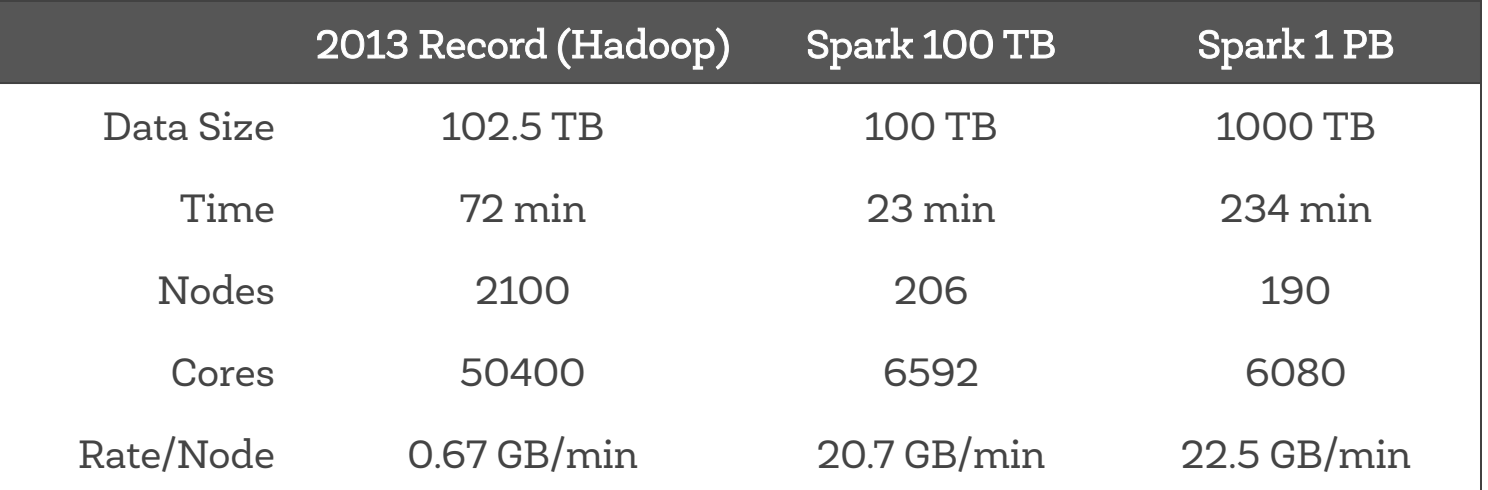

tinyurl.com/spark-sort

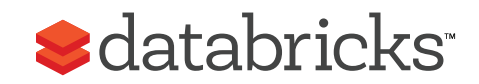

### Overview

Why a unified engine?

Spark execution model

Why was Spark so general?

What's next

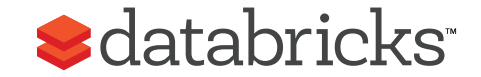

# Why was Spark so General?

In a world of growing data complexity, understanding this can help us design new tools / pipelines

Two perspectives:

- > Expressiveness perspective
- > Systems perspective

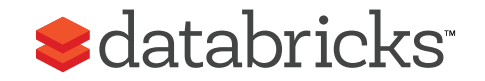

# 1. Expressiveness Perspective

Spark ≈ MapReduce + fast data sharing

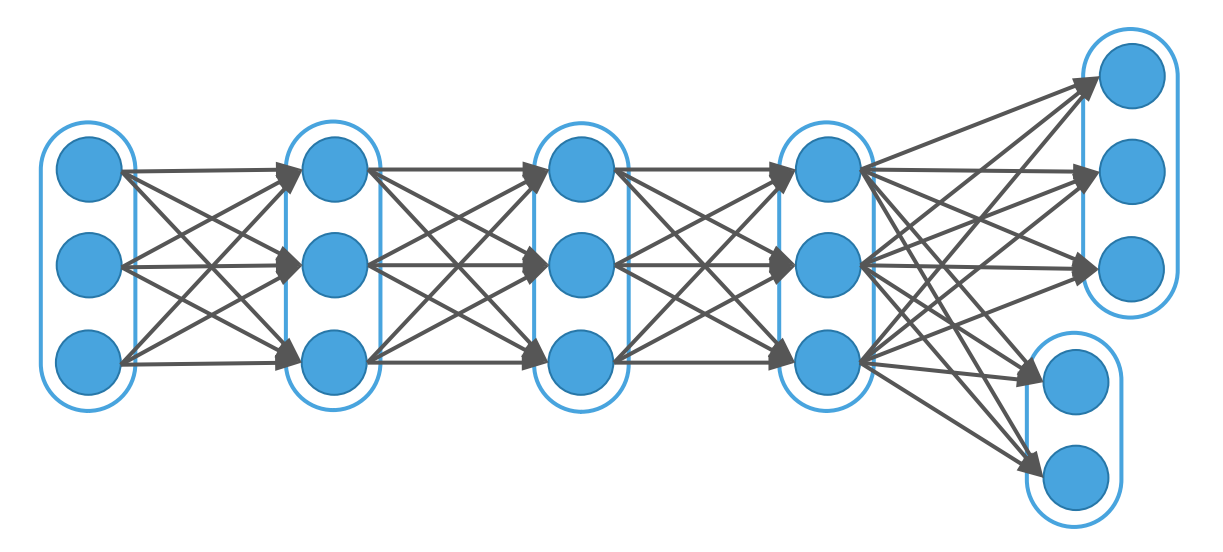

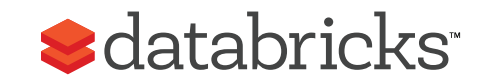

# 1. Expressiveness Perspective

### MapReduce can emulate any distributed system!

Local computation

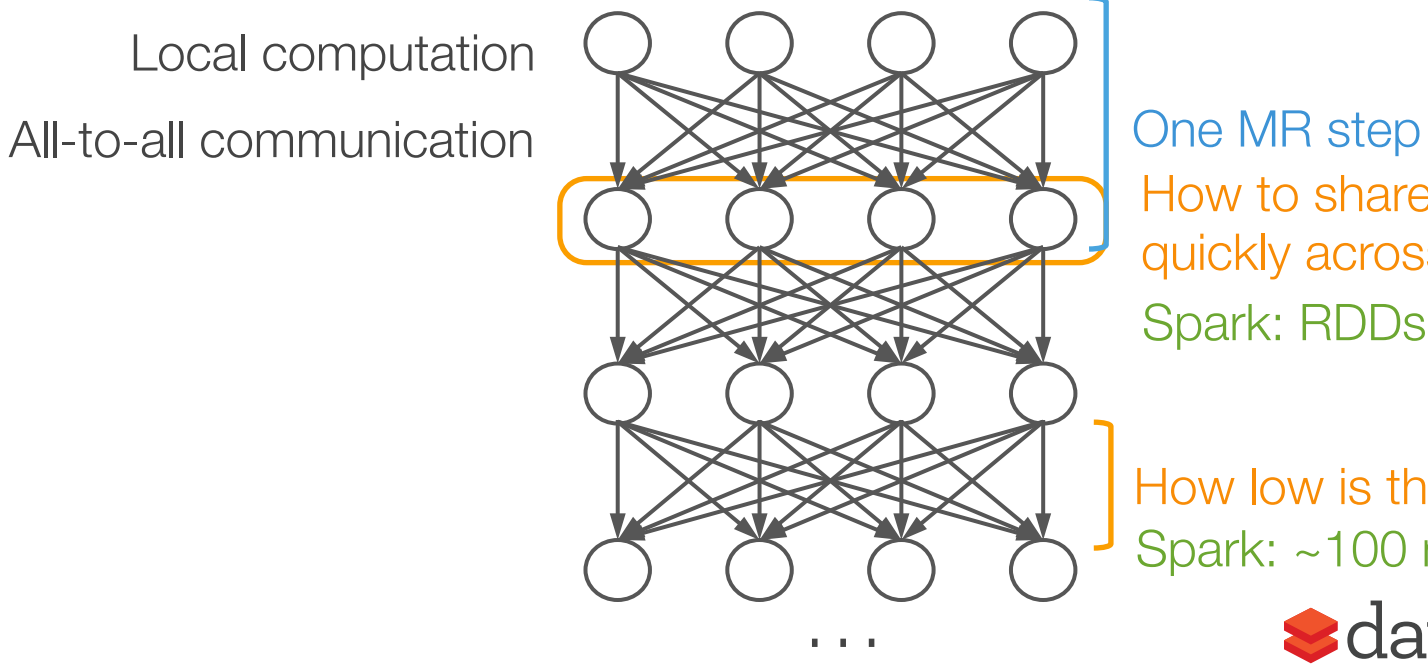

How to share data quickly across steps? Spark: RDDs

How low is this latency? Spark: ~100 ms

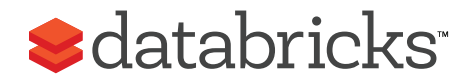

# 2. Systems Perspective

Main bottlenecks in clusters are network and I/O

Any system that lets apps control these resources can match speed of specialized ones

In Spark:

- > Users control data partitioning & caching
- > We implement the data structures and algorithms of specialized systems within Spark records

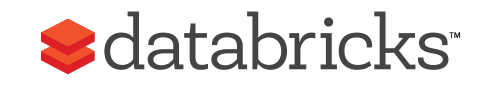

# Examples

Spark SQL

A SchemaRDD holds records for each *chunk* of data (multiple rows), with columnar compression

GraphX

> GraphX represents graphs as an RDD of HashMaps so that it can join quickly against each partition

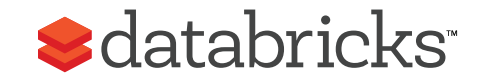

## Result

Spark can leverage most of the latest innovations in databases, graph processing, machine learning, …

Users get a single API that composes very efficiently

More info: tinyurl.com/matei-thesis

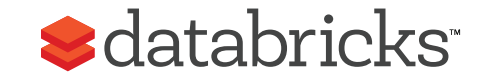

### Overview

Why a unified engine?

Spark execution model

Why was Spark so general?

What's next

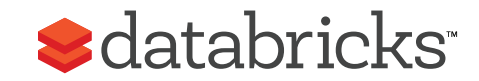

# What's Next for Spark

While Spark has been around since 2009, many pieces are just beginning

300 contributors, 2 whole libraries new this year

Big features in the works

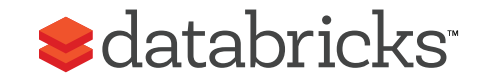

# Spark 1.2 (Coming in Dec)

New machine learning pipelines API

> Featurization & parameter search, similar to SciKit-Learn

Python API for Spark Streaming

Spark SQL pluggable data sources > Hive, JSON, Parquet, Cassandra, ORC, …

Scala 2.11 support

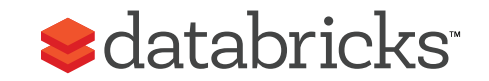

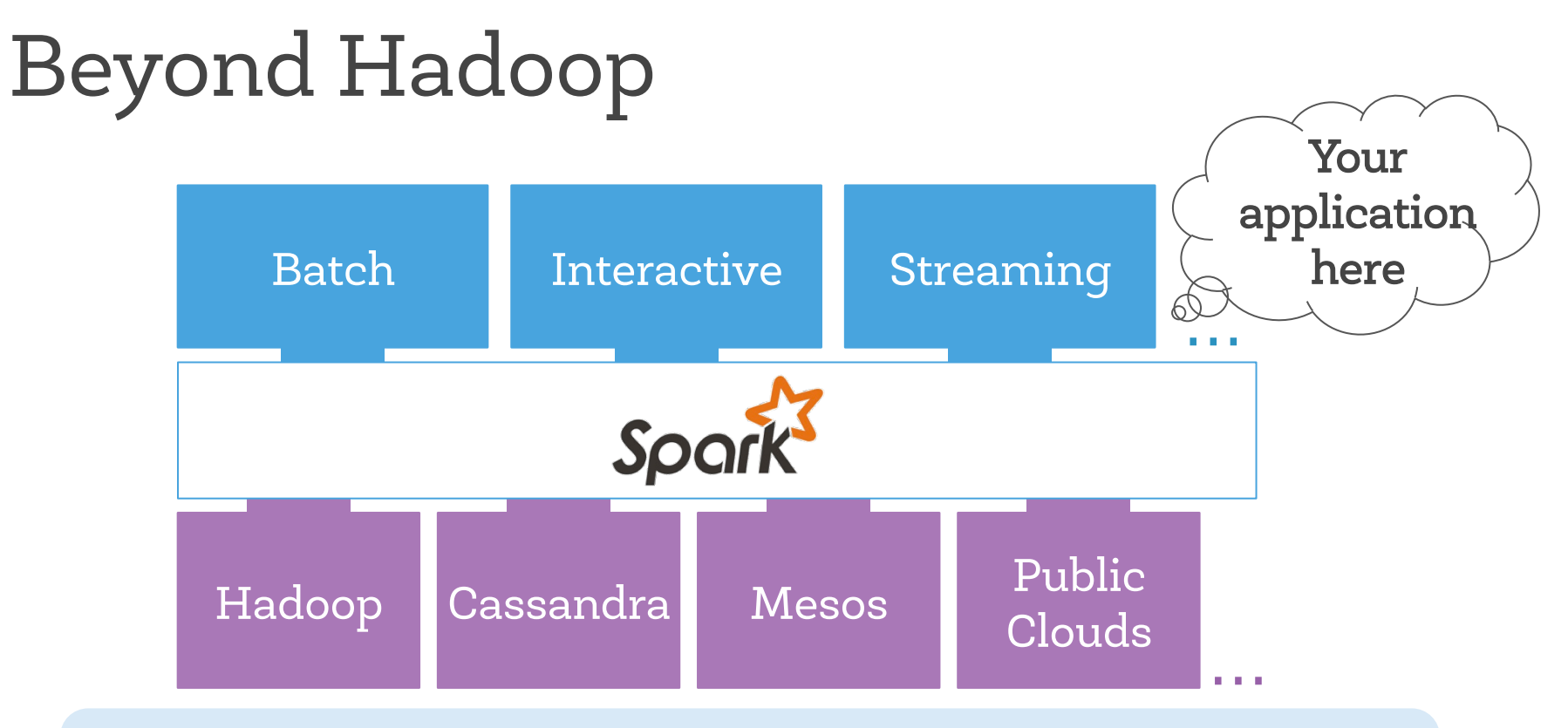

Unified API across workloads, storage systems and environments

KS<sup>"</sup>

## Learn More

Downloads and tutorials: spark.apache.org

Training: databricks.com/training (free videos)

Databricks Cloud: databricks.com/cloud

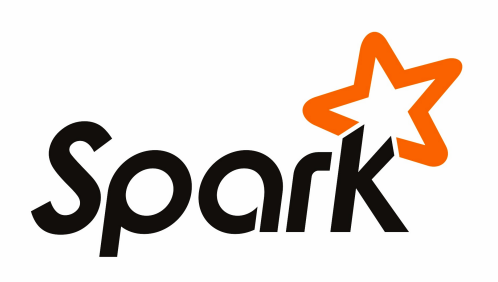

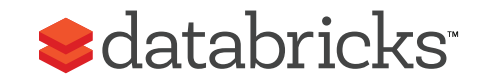

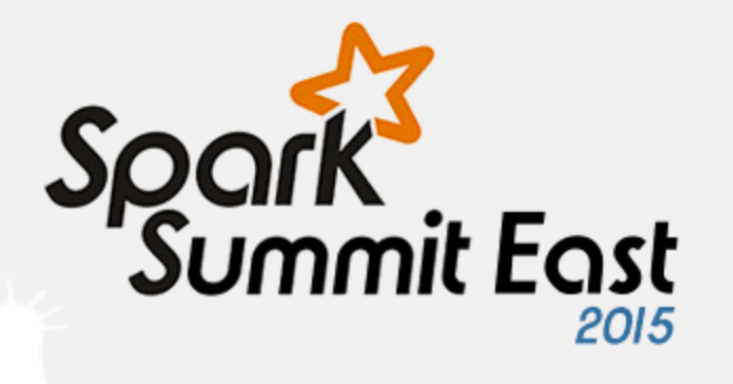

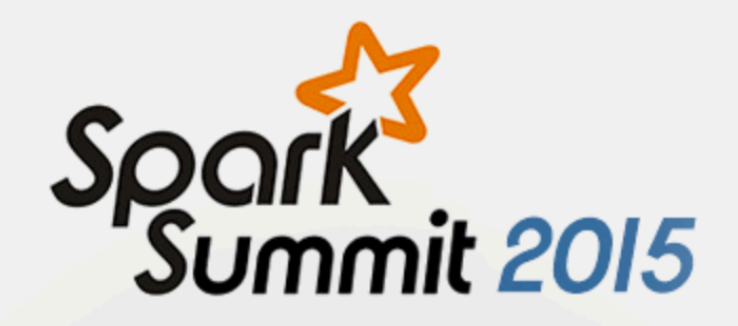

New York March 18-19, 2015

San Francisco June 15-17, 2015

www.spark-summit.org

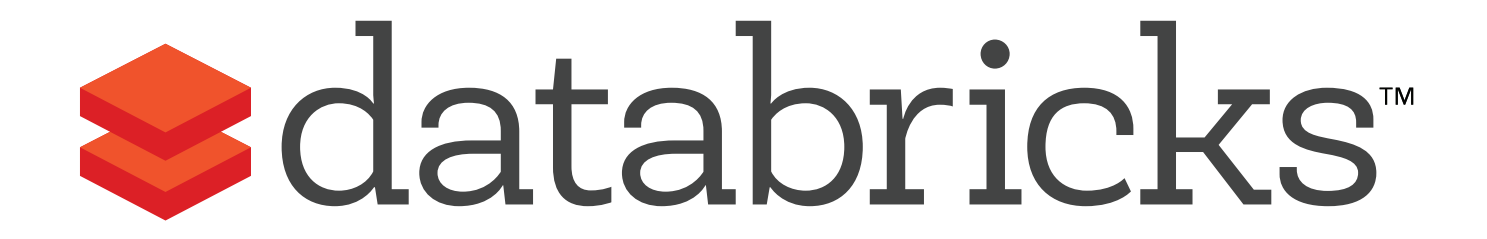